## **Inhaltsverzeichnis**

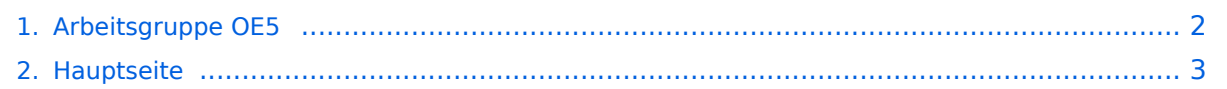

## <span id="page-1-0"></span>**Arbeitsgruppe OE5**

Das Inhaltsformat pdf wird vom Inhaltsmodell Wikitext nicht unterstützt.

Zurück zur Seite [Hauptseite.](#page-2-0)

## <span id="page-2-0"></span>**Quelltext der Seite Hauptseite**

Sie sind nicht berechtigt, die Seite zu bearbeiten. Gründe:

- Die Aktion, welche Sie beantragt haben, ist auf Benutzer beschränkt, welche einer der Gruppen ["Administratoren](https://wiki.oevsv.at/w/index.php?title=Project:Administratoren&action=view), [Sichter,](https://wiki.oevsv.at/w/index.php?title=Project:Sichter&action=view) [Prüfer"](https://wiki.oevsv.at/w/index.php?title=Project:Pr%C3%BCfer&action=view) angehören.
- Die Aktion, welche Sie beantragt haben, ist auf Benutzer beschränkt, welche der Gruppe "editor" angehören.
- Diese Seite wurde geschützt, um Bearbeitungen sowie andere Aktionen zu verhindern.

Sie können den Quelltext dieser Seite betrachten und kopieren.

[[Kategorie:Digitaler Backbone]] == OE5XLL Linz Lichtenberg HAMMNET == Die Links nach OE5XBR Linz Froschberg, DB0WGS Wegscheid und der Userzugang Sektor süd bis südwest sind Aktiv. Der D-ATV Empfänger ist fern steuerbar für die Programmen 1-4 von OE3XQB Hochkogelberg. == OE5XBR Linz Froschberg HAMMNET == Die 3 Haupt-Links laufen Stabil OE5XLL, OE3XQB und OE3XWR. An der Anpassung der Sprach Oberfläche [http://mumble-tower.de/mumble Mumble]wird noch getüftelt um auch eine Einbindung der Sprachumsetzer zu ermöglichen. Die Start Seite OE5 ist unter 44.143.104.1 zu erreichen. == OE5XUL HAMMNET == Antennen sind aufgebaut. Links sind soweit in Betrieb. Werden aber noch umgebaut. Um vom einstrahlenden 1800MHz GSM Sender weiter weg zu kommen, wurden die 70er Felder abmontiert. An dieser Stelle werden die Linkantennen neu aufgebaut. Userzugang in Arbeit. Zuerst muß die Einstrahlstörung weg.

Die folgende Vorlage wird auf dieser Seite verwendet:

[Vorlage:Box Note](https://wiki.oevsv.at/wiki/Vorlage:Box_Note) [\(Quelltext anzeigen\)](https://wiki.oevsv.at/w/index.php?title=Vorlage:Box_Note&action=edit) (schreibgeschützt)

Zurück zur Seite [Hauptseite.](#page-2-0)